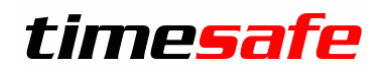

Leistungserfassung

# TimeSafe Leistungserfassung

# Berechtigungsgruppen

infotech

 $Infotech AG$ <br>
Im alten Riet 125 F +423 380 00 05 Im alten Riet 125<br>9494 Schaan Liechtenstein www.infotech.li www.timesafe.ch

info@infotech.li

# Inhalt

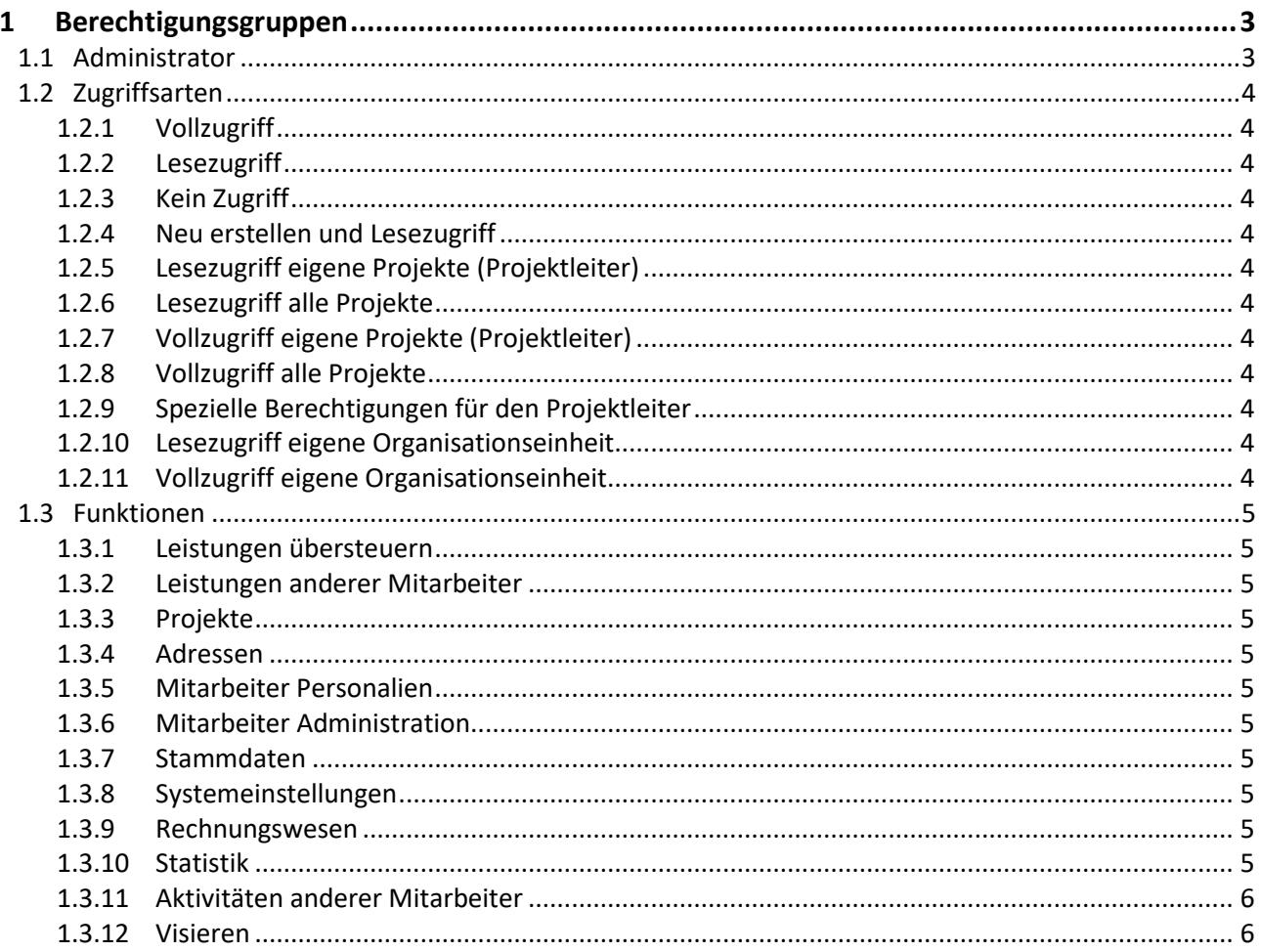

# <span id="page-2-0"></span>1 Berechtigungsgruppen

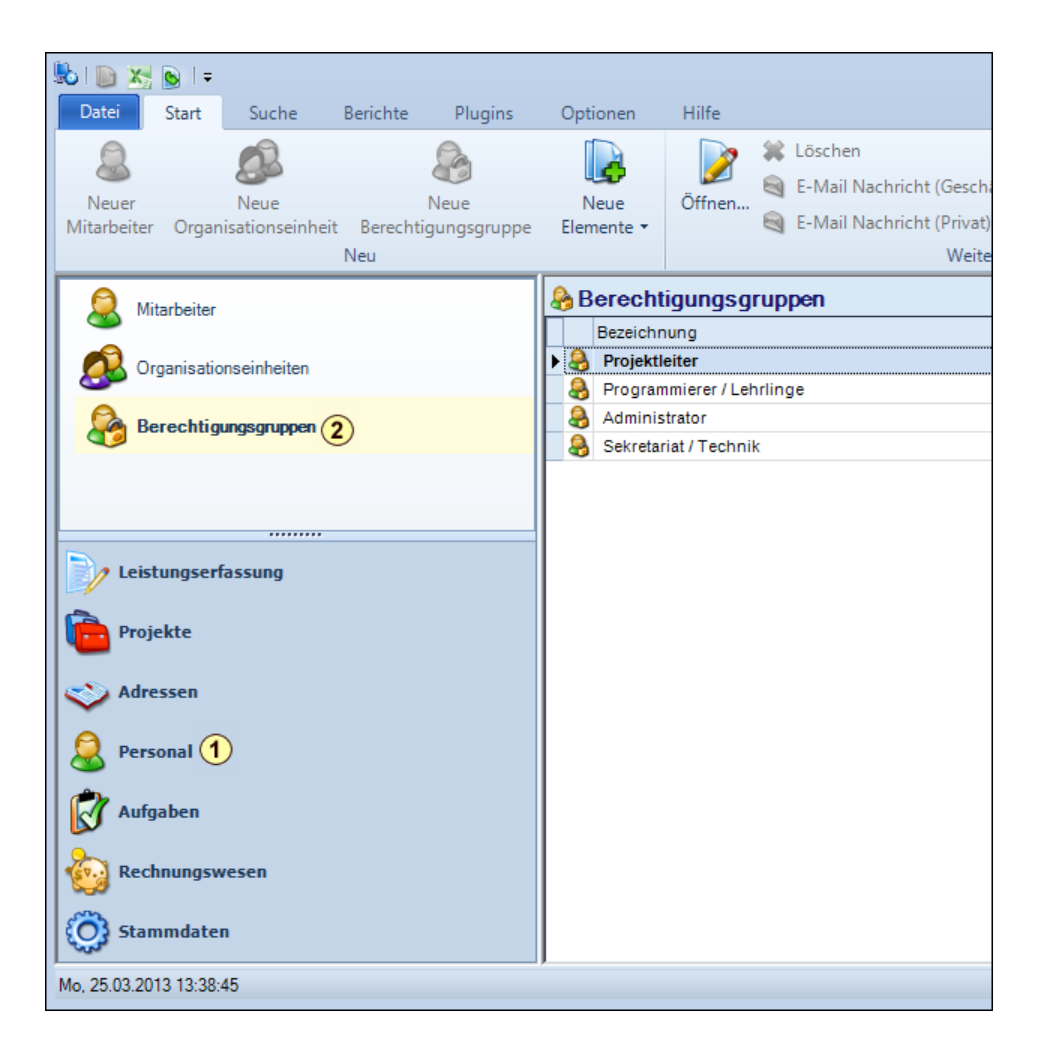

### <span id="page-2-1"></span>1.1 Administrator

Wenn Sie diese Option aktivieren, hat der Mitarbeiter auf alle Funktionen des Programms Vollzugriff. **Mindestens 1 Mitarbeiter im System muss Administrator sein**.

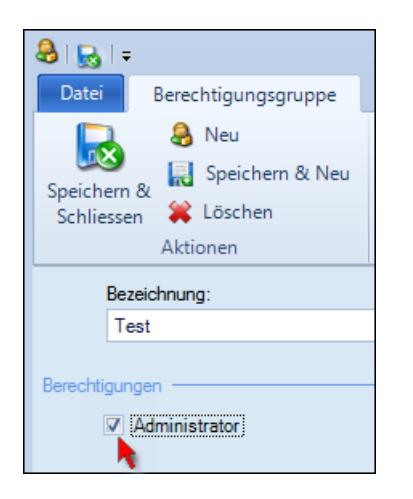

## <span id="page-3-0"></span>1.2 Zugriffsarten

#### <span id="page-3-1"></span>1.2.1 Vollzugriff

<span id="page-3-2"></span>Uneingeschränkter Zugriff auf den gewählten Bereich.

#### 1.2.2 Lesezugriff

Nur Lesezugriff auf die gewählte Funktion. Ausnahme: Wenn der Benutzer auf die Funktion Projekte Lesezugriff hat, und in einem Projekt Projektleiter ist, dann kann er zwar keine Projekte erstellen, aber das Projekt, in dem er Projektleiter ist, kann er vollumfänglich administrieren.

#### <span id="page-3-3"></span>1.2.3 Kein Zugriff

<span id="page-3-4"></span>Kein Zugriff auf die gewählte Funktion.

#### 1.2.4 Neu erstellen und Lesezugriff

Diese Berechtigung steht bei den Projekten zur Verfügung. Mit dieser Berechtigung kann ein Benutzer ein Projekt erstellen und administrieren. Für bestehende Projekte hat er jedoch nur Lesezugriff.

#### <span id="page-3-5"></span>1.2.5 Lesezugriff eigene Projekte (Projektleiter)

Dies ist ein spezielles Recht im Bereich *Rechnungswesen*. Der Mitarbeiter sieht die noch nicht verrechneten Leistungen und die Rechnungen der Projekte in denen er Projektleiter ist. Er hat keinen Zugriff auf die Spesenabrechnung.

#### <span id="page-3-6"></span>1.2.6 Lesezugriff alle Projekte

Dies ist ein spezielles Recht im Bereich *Rechnungswesen*. Der Mitarbeiter sieht die noch nicht verrechneten Leistungen und die Rechnungen aller Projekte. Er hat auch Lesezugriff auf die Spesenabrechnung.

#### <span id="page-3-7"></span>1.2.7 Vollzugriff eigene Projekte (Projektleiter)

Dies ist ein spezielles Recht im Bereich *Rechnungswesen*. Der Mitarbeiter kann die noch nicht verrechneten Leistungen der Projekte in denen er Projektleiter ist, verrechnen. Rechnungen zu Projekten in denen er Projektleiter ist kann er bearbeiten und löschen. Er hat jedoch keinen Zugriff auf die Spesenabrechnung oder die Verbuchung in die FIBU.

#### <span id="page-3-8"></span>1.2.8 Vollzugriff alle Projekte

Dies ist ein spezielles Recht im Bereich *Rechnungswesen*. Der Mitarbeiter hat Vollzugriff in allen Bereichen des Rechnungswesens.

#### <span id="page-3-9"></span>1.2.9 Spezielle Berechtigungen für den Projektleiter

Für den Projektleiter eines Projektes gelten spezielle Rechte. Ein Projektleiter hat auf seine Projekte immer Vollzugriff. Er kann auf diese Projekte zugreifen und Daten ändern, auch wenn er im Bereich Projekte über das Recht *Kein Zugriff* verfügt.

#### <span id="page-3-10"></span>1.2.10 Lesezugriff eigene Organisationseinheit

Dies ist ein spezielles Recht im Bereich *Leistungen anderer Mitarbeiter*. Der Mitarbeiter kann die Leistungen von anderen Mitarbeitern derselben Organisationseinheit sehen.

#### <span id="page-3-11"></span>1.2.11Vollzugriff eigene Organisationseinheit

Dies ist ein spezielles Recht im Bereich *Leistungen anderer Mitarbeiter*. Der Mitarbeiter kann die Leistungen von anderen Mitarbeitern derselben Organisationseinheit ändern.

#### <span id="page-4-0"></span>1.3 Funktionen

#### <span id="page-4-1"></span>1.3.1 Leistungen übersteuern

Diese Einstellung definiert, ob ein Benutzer bei Zeiteinträgen eine andere Dauer, bzw. bei Spesen- und Materialeinträgen einen anderen Betrag verrechnen kann. Falls der Benutzer auf diesen Bereich das Recht *Lesezugriff* hat, sieht er diese Felder, sonst nicht.

#### <span id="page-4-2"></span>1.3.2 Leistungen anderer Mitarbeiter

Diese Berechtigung definiert, ob ein Mitarbeiter die erfassten Leistungen von anderen Mitarbeitern einsehen bzw. ändern darf oder nicht. Es kann auch ausgewählt werden, dass nur die Leistungen von Mitarbeitern der eigenen Organisationseinheit eingesehen bzw. geändert werden dürfen

#### <span id="page-4-3"></span>1.3.3 Projekte

Der Zugriff auf Projekte wird mit dieser Einstellung geregelt. Speziell ist die Berechtigung *Neu erstellen und Lesezugriff*, die es dem Mitarbeiter erlaubt, ein neues Projekt zu erstellen und zu verwalten. Für bestehende Projekte hat er jedoch nur Lesezugriff. Für den Projektleiter gelten in den jeweiligen Projekten Rechte, welche dieses Recht übersteuern.

#### <span id="page-4-4"></span>1.3.4 Adressen

<span id="page-4-5"></span>Regelt den Zugriff auf Organisationen und Kontakte.

#### 1.3.5 Mitarbeiter Personalien

Diese Einstellung definiert, ob ein Benutzer die Personalien eines anderen Mitarbeiters einsehen, bzw. verändern darf. Bei Vollzugriff kann ein Benutzer aber keinen Mitarbeiter Datensatz erstellen und auch keinen löschen.

#### <span id="page-4-6"></span>1.3.6 Mitarbeiter Administration

Definiert den Zugriff auf interne und externe Stundensätze, Anstellungsverhältnisse, Saldokorrekturen, Ferienansprüche und Berechtigungen. Wenn einem Mitarbeiter hier Vollzugriff gewährt wird, so kann er einen Mitarbeiter Datensatz löschen und erzeugen.

#### <span id="page-4-7"></span>1.3.7 Stammdaten

<span id="page-4-8"></span>Definiert den Zugriff auf die Stammdaten.

#### 1.3.8 Systemeinstellungen

Definiert den Zugriff auf die Systemeinstellungen. Achten Sie darauf, dass nur ganz wenige Benutzer Vollzugriff auf die Systemeinstellungen erhalten, da eine Änderung in diesen Bereich weitreichende Folgen haben kann.

#### <span id="page-4-9"></span>1.3.9 Rechnungswesen

Mit dieser Einstellung wird festgelegt, wer Zugriff auf die noch nicht verrechneten Leistungen und bereits erstellte Rechnungen hat. Auch der Zugriff für die Spesenabrechnung der Mitarbeiter wird mit diesem Recht gesteuert. Durch die speziellen Berechtigungen für die Projektleiter und die Rechnungsstatus, können Workflows im Rechnungswesen abgebildet werden.

#### <span id="page-4-10"></span>1.3.10 Statistik

Definiert, wer Zugriff auf die Statistikberichte erhält. Dadurch wird z.B. sichergestellt, dass nicht jeder Mitarbeiter Zugriff auf die Umsatzzahlen des Unternehmens erhält.

# timesafe

# Leistungserfassung

#### <span id="page-5-0"></span>1.3.11 Aktivitäten anderer Mitarbeiter

Diese Berichtigung definiert den Zugriff auf Aktivitäten von anderen Mitarbeitern. Es gibt einige Fälle, welche unabhängig von dieser Berechtigung sind:

- Jeder Mitarbeiter kann Aktivitäten erstellen und einem anderen Mitarbeiter zuweisen.
- Der Ersteller oder Zuständige einer Aktivität kann eine Aktivität immer einsehen
- <span id="page-5-1"></span>- Der Zuständige kann eine Aktivität immer ändern

#### 1.3.12 Visieren

Mit der Berechtigung "Visieren" wird eingestellt, ob der Mitarbeiter Leistungen von anderen Mitarbeitern visieren kann oder nicht. Diese Funktion ist vor allem sinnvoll, wenn ein Abteilungs- oder Projektleiter die Leistungen seiner Mitarbeiter kontrollieren und freigeben möchte. Nach dem Visieren können keine Leistungen mehr erfasst oder geändert werden, die vor dem Datum des Visums liegen.

Die vorliegende Anleitung beschreibt die wesentlichen Merkmale der Berechtigungsgruppen und Zugriffberechtigungen der Time Safe Leistungserfassung Weitere Informationen finden Sie auf der Website [www.timesafe.ch](http://www.timesafe.ch/) Änderungen und Fehler vorbehalten, © by Infotech AG

### infotech

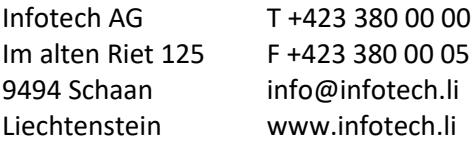